## LÍNGUA PORTUGUESA

LEIA O TEXTO A SEGUIR PARA RESPONDER ÀS QUESTÕES NUMERADAS DE 01 A 03, ASSINALANDO A ÚNICA CORRETA.

DE ONDE VIEMOS: "OUT OF AFRICA" OU DE MUITOS LUGA

 Há um debate acirrado entre paleontólogos sobre a origem do homem moderno. Por um lado, a chamada teoria "multiregional", ou da "continuidade regional", afirma que primatas do gênero Homo saíram da África de 1,8 a 2 milhões de anos atrás. De lá, espalharam-se pela Ásia e Europa, diferenciados em diferentes espécies – Homo ergaster, Homo erectus, Homo heidelbergensis, Homo neanderthalensis – que, encontrando-se e misturando-se, gradualmente, e em diferentes lugares do mundo, deram origem ao Homo sapiens. No outro lado da barricada, a teoria chamada "Out of Africa" diz que o homem surgiu, sim, na África. Porém, duas vezes. Quer dizer, da primeira vez, dando origem a espécies que se extinguiram todas; da segunda vez, apenas 150 ou 200 mil anos atrás, aparecendo já em sua forma moderna, de Homo sapiens. "Volta e meia, há uma grande discussão envolvendo essas teorias. A polêmica com os paleoantropólogos foi, e ainda é, acirrada", diz a doutora Olga Rickards. "Mas não podemos nos esquecer de que agora, graças à análise do DNA, as dúvidas estão hoje praticamente resolvidas.". É o que ela acha ... Esperemos, então, que assim seja.

(Yurij Castelfranchi – texto adaptado)

01. A respeito dos elementos linguísticos do texto, avalie os itens a seguir:

- 1. O termo negritado em: "De lá, espalharam-se pela Ásia e Europa, diferenciados em diferentes espécies" constitui referência de lugar e corresponde, no texto, a "Ásia e Europa".
- 2. A expressão destacada em: "Volta e meia, há uma grande discussão envolvendo essas teorias", constitui referência temporal.
- 3. O trecho "Quer dizer, da primeira vez, dando origem a espécies que se extinguiram todas ..." esclarece o segmento anterior e a expressão destacada introduz esse esclarecimento.
- 4. Em: "No outro lado da barricada, a teoria chamada "Out of Africa" diz que o homem surgiu, sim, na África.", a expressão sublinhada metaforiza o conceito de adversidade.

O correto está em:

- A) 1, 2, 3 e 4.
- B) 2, 3 e 4, apenas.
- C) 2 e 4, apenas.
- D) 1 e 3, apenas.

02. Acerca das estruturas morfossintáticas do texto, avalie os itens a seguir:

- 1. Na sequinte construção frasal: "... da primeira vez, dando origem a espécies que se extinguiram todas; da segunda vez, apenas 150 ou 200 mil anos atrás, aparecendo já em sua forma moderna, de Homo sapiens.", o emprego das formas grifadas indicam um processo verbal ainda não finalizado.
- 2. No trecho: "... diferenciados em diferentes espécies Homo ergaster, Homo erectus, Homo heidelbergensis, Homo neanderthalensis –.", todas as vírgulas foram usadas com a finalidade de separar os elementos de uma enumeração.
- 3. No trecho: "Mas não podemos nos esquecer de que agora, graças à análise do DNA ...", a regência do verbo em destaque obedece à norma dita culta da língua.
- 4. Na oração adversativa: "Porém, duas vezes.", a vírgula toma lugar do verbo subentendido.

O correto está em:

A) 1, 2, 3 e 4.

B) 1, 2 e 4, apenas.

C) 3 e 4, apenas.

D) 2 e 3, apenas.

03. "Esperemos, então, que assim seja." (último parágrafo)

No trecho acima, o emprego da primeira pessoa do plural em "esperemos" se justifica porque o autor:

A) se refere a ele e à doutora citada no texto.

B) engloba o autor e os paleontólogos.

C) abrange o autor e os possíveis leitores.

D) distraiu-se sobre o tratamento até então dado ao tema.

LEIA O TEXTO A SEGUIR PARA RESPONDER ÀS QUESTÕES NUMERADAS DE 04 A 09, ASSINALANDO A ÚNICA CORRETA.

## SOBRE O GENOMA HUMANO E OS DIREITOS DO HOMEM

֧֞֝֬֝֬֝֬֝֬֝֬֝֬֝֬֝֬֝ A Declaração Universal sobre o Genoma Humano e os direitos do Homem é um texto denso na conceituação e claro nas recomendações, quase sempre ditadas pela ética. Em seus 25 artigos reitera basicamente princípios que vêm se consolidando como pilares no domínio da bioética.

A liberdade de investigar é defendida incessantemente e há muito dinheiro, indústria e propaganda envolvidos nesse processo. Mas as responsabilidades inerentes às atividades dos pesquisadores não são apenas de ordem material. Elas são também de ordem moral e ética. O rigor, a prudência, a honestidade intelectual e a integridade são essenciais. Na condução das pesquisas, como na apresentação e utilização de seus resultados, elas devem ser objeto de atenção particular, especialmente no âmbito das investigações sobre o genoma humano, em vista de suas implicações éticas e sociais, uma vez que a falta desses zelos poderiam até tornar as investigações ilícitas. Ficariam sem credibilidade se não fossem tomados esses cuidados. Os recentes relatórios da OMS corroboram tais ponderações.

Enfim, os direitos humanos só existem se forem respeitados. ſ

(Aquiles Zuben – 2007. Revista Centro Universitário São Camilo – fragmento)

04. "Mas as responsabilidades inerentes às atividades dos pesquisadores não são apenas de ordem material." (2º parágrafo), a presença do segmento em destaque indica que, na continuidade do texto, haverá um termo de valor: ľ

A) aditivo e pertencente a uma outra ordem.

- B) adversativo e pertencente a uma ordem diferente da citada.
- C) explicativo e pertencente à mesma ordem já referida.
- D) conclusivo e pertencente à ordem citada anteriormente.

Concurso Público – EDITAL Nº 68 – IEC – Analista de Gestão em Pesquisa e Investigação Biomédica – Comunicação Social – Editoração Científica e Programação Visual

05. No seguinte trecho: "Mas as responsabilidades inerentes às atividades dos pesquisadores não são apenas de ordem material. Elas são também de ordem moral e ética." (2º parágrafo), a correlação entre as palavras do texto que dão o sentido de continuidade, expresso na questão anterior, ocorre entre

A) denso / claro

B) liberdade / responsabilidades

C) apenas / também

D) apresentação / utilização

**06.** "Ficariam sem credibilidade se não fossem tomados esses cuidados." (2º parágrafo). No trecho acima, a relação entre as duas orações mostra que a

- A) primeira se realiza contanto que a segunda não se realize.
- B) segunda é consequência da primeira.
- C) primeira é uma hipótese para a realização da segunda.
- D) primeira é motivada pela segunda.

**07.** "... os direitos humanos só existem se forem respeitados." (último parágrafo).

No trecho acima, o nexo coesivo sintático se nos permite reconhecer, entre as orações, uma relação semântica de

- A) conclusão.
- B) conformidade.
- C) condição.
- D) causa.

08. O item em que a palavra destacada tem um sinônimo corretamente indicado ao contexto é:

- A) "... quase sempre ditadas pela ética." impostas
- B) "Em seus 25 artigos reitera basicamente..." regulamenta
- C) "... tornar as investigações ilícitas ..." perigosas
- D) "... corroboram tais ponderações." contrariam

09. "Na condução das pesquisas, como na apresentação e utilização de seus resultados [...] em vista de suas implicações éticas e sociais, uma vez que a falta desses zelos poderiam até tornar as investigações ilícitas." (2° parágrafo).

O termo que substitui o trecho grifado acima, sem alteração de sentido, é:

A) já que

- B) ainda que
- C) posto que
- D) apesar de que

LEIA O TEXTO A SEGUIR PARA RESPONDER ÀS QUESTÕES NUMERADAS DE 10 A 15, ASSINALANDO A ÚNICA **CORRETA** 

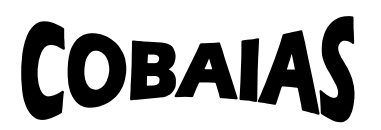

A indagação básica que continua presente para a sociedade atual diz respeito ao significado e alcance das investigações biomédicas e à experimentação humana. O tema é complexo e ambíguo e chega a amedrontar na medida em que extrapola o plano tecnocientífico e atinge a própria situação existencial do ser humano em todas as suas dimensões. Mesmo como investigação científica, modelo eminente de saber rigoroso e especializado, não se limita a um certo número de indivíduos na sociedade.

Enquanto isso, alguns elementos que se dizem da comunidade científica, e que, provavelmente, fazem experimentos humanos, talvez sem o rigor ético, ensaiam o anúncio de descobertas, prometem respostas que ainda estão por vir.

Digamos que essas não venham. Qual a alternativa oferecida a todos nós? Pedir que esperemos mais ainda pelos resultados dos experimentos, por melhores que sejam, entre eles os que desenvolveriam a vacina contra o câncer? Não poderiam esses adoráveis senhores de jalecos brancos parar um pouco e olhar para nós, simples mortais curiosos?

O que se pode é justificar o silêncio fundamentado na razão de que a medicina, como investigação visando novos conhecimentos e prática terapêutica, desde tempos imemoriais, está profundamente vinculada à condição humana na sua finitude e fragilidade, na dialética da saúde-doença. Mas seria o bastante?

Para o encaminhamento dessas questões, diante de reveses e desvios condenáveis no passado recente da humanidade, esperamos, sim, tratamento digno e humano; e que se amplie um cenário de diálogo, como uma nova manifestação de atitude ética.

(Marceline La Roque – REMAL – Revista de medicina alternativa São Paulo, 2007, fragmento, adaptado)

10. Em relação ao texto lido, assinale a opção correta.

- A) Como se trata de um texto crítico sobre a situação existencial do ser humano, o nível de formalidade, as escolhas vocabulares e a impessoalidade da linguagem estão adequados a textos de correspondências oficiais.
- B) Trata-se de um texto exclusivamente de natureza narrativa, em linguagem conativa empregada em nível coloquial, que apresenta fatos e personagens do mundo científico agindo no tempo e no espaço.
- C) É um texto em que há evidência de que o seu autor faz uso do tema para opinar, também em linguagem persuasiva, dissertando sobre questões de investigações biomédicas e experimentação humana.
- D) Além de avaliar positivamente a condução das investigações biomédicas e os experimentos, o texto, de natureza dissertativa, se aproveita do tema para opinar sobre questões existenciais da humanidade.

11. "Digamos que essas não venham." (3º parágrafo).

Em termos argumentativos, a respeito do trecho acima, o segmento anterior a ele indica.

- A) hipótese a respeito de fato futuro sobre a qual o texto contra argumenta.
- B) argumento com o qual a jornalista pretende dar razão aos investigadores e aos experimentos.
- C) argumento dos pesquisadores, condenado provisoriamente pela jornalista.
- D) inferência segura sobre fatos comprovados e que a jornalista condena.

12. Em "... esperamos, sim, tratamento digno e humano ..." (último parágrafo), a autora reforça sua opinião sobre algo polêmico. Nesse caso, o uso do advérbio sim significa que

- A) se trata de uma verdade universalmente aceita.
- B) a jornalista quer confirmar o que dizem os pesquisadores.
- C) o artigo escrito apresenta um certo ar irônico.
- D) a jornalista afirma algo que pode receber opiniões opostas.

13. "Não poderiam esses adoráveis senhores de jalecos brancos parar um pouco ...?" (3º parágrafo).

No trecho acima, a jornalista, coerente com o tom que dá ao texto, faz uso de um recurso de linguagem que se relaciona com a

- A) expressão exagerada de uma idéia.
- B) oposição entre o falso atribuído e o verdadeiro.
- C) aproximação entre dois elementos que se identificam.
- D) intenção de suavizar uma expressão.

14. "Digamos que essas não venham. Qual a alternativa oferecida a todos nós? Pedir que esperemos mais ainda pelos resultados dos experimentos, por melhores que sejam, entre eles os que desenvolveriam a vacina contra o câncer?" (3º parágrafo).

No segmento acima, há uma série de vocábulos que, estabelecendo a coesão textual, se referem a elementos anteriores, no texto:

- 1. "Digamos que essas não venham." respostas
- 2. "Pedir que esperemos ..." a sociedade
- 3. "... melhores que sejam, entre eles ..." experimentos
- 4. "... os que desenvolveriam ..." experimentos

O correto está em:

- A) 1, 2, 3 e 4.
- B) 1, 3 e 4, apenas.
- C) 2 e 3, apenas.
- D) 2 e 4, apenas.

15. "Enquanto isso, alguns elementos que se dizem da comunidade científica, e que, provavelmente, fazem experimentos humanos, talvez sem o rigor ético, ensaiam o anúncio de descobertas, prometem respostas que ainda estão por vir." (2º parágrafo).

Dos termos grifados acima, há dois que exercem a mesma função sintática e estão juntos na alternativa:

- A) "alguns elementos" "comunidade científica"
- B) "experimentos humanos" "o anúncio"
- C) "provavelmente" "respostas"
- D) "alguns elementos" "rigor ético"

## ÁREA DE ATUAÇÃO GERAL

NAS QUESTÕES NUMERADAS DE 16 A 30, ASSINALE A ÚNICA ALTERNATIVA QUE RESPONDE CORRETAMENTE AO ENUNCIADO.

16. Assegurar a base para o desenvolvimento de uma campanha publicitária são princípios básicos de um planejamento, o que facilita a condução de uma eficaz solução de comunicação para o anunciante. No que tange ao trabalho de planejamento de uma campanha, é correto afirmar que

- A) os principais pilares para execução se concentram no levantamento de dados numéricos, variáveis demográficas e decisão de compra.
- B) os principais pilares para execução se concentram na análise do produto, análise do mercado e na definição do conceito de comunicação.
- C) os principais pilares para execução se concentram na delimitação do processo de produção, análise do composto promocional e decisão de compra.
- D) Os principais pilares para execução se concentram na análise de riscos, análise do consumidor e delimitação do composto promocional.

17. Para garantir um grau de eficiência na hora de realizar as tarefas desejadas num sítio, é importante levar em consideração a USABILIDADE na hora da projetar e produzir. Uma eficaz usabilidade deve apresentar, entre outras, a seguinte característica

A) apoiar-se em conceitos relacionados aos espaços em branco para favorecer localização dos links.

- B) comportar técnicas para visualização do browser apoiado em lógicas do sistema.
- C) deve-se levar em consideração a mudança aleatória da interface para cada usuário.
- D) projetar o perfil provisório de navegação no sítio para facilitar a visualização de imagens.

18. Em referência ao título num texto jornalístico, é licito e pertinente afirmar que tem que ser concreto

- A) e, em geral, eminentemente informativo, condensando a informação incluída no lide.
- B) e facilitar o entendimento do tópico frasal que compõe a enunciação do intertítulo.
- C) e levantar hipóteses do sublide para facilitar o entendimento do tópico frasal.
- D) e estar diretamente relacionado ao inter-título para facilitar a progressão de sentido no texto.

19. Em edição de vídeo, fusão se refere ao efeito

- A) que acelera a imagem e possibilita a transição de takes longos no trecho a ser editado.
- B) de quadro parado que congela a imagem para receber tituleira com informações e dados que fazem parte do material.
- C) de escurecimento da tela através de um desaparecimento gradual da imagem.
- D) de transição com o desaparecimento e aparecimento simultâneo da imagem, que chegam a ficar sobrepostas.

20. Entre as características distintivas da edição não-Linear, é correto afirmar que

- A) os editores utilizam o contador digital do painel do edit controller, para localizar segmentos na fita original e anotar os pontos de entrada (início) e/ou saída (final) dos takes que serão utilizados na fita máster.
- B) os operadores estão constantemente enviando a fita para a frente ou para trás, em diferentes velocidades para marcar os pontos de edição. A numeração indica a localização do segmento para que não haja diferença de vários frames no contador.
- C) os cortes possíveis nesse sistema exigem uma organização e planejamento em sequência das cenas. O editor anota a localização dos takes que pretende usar e prepara um roteiro de edição, definindo a ordem das tomadas, tipo de transição entre os takes.
- D) os segmentos de vídeo do material original são transferidos para o hard disk do computador. Os takes digitalizados viram arquivos do sistema, e como tal, podem ser acessados e processados, quase que instantaneamente e em qualquer ordem.

21. A edição de vídeo conta com ferramentas que possibilitam infinitos processos de trabalhos com a imagem e o áudio. A imagem abaixo faz parte de um desses programas de edição, o Adobe Premiere, que se refere

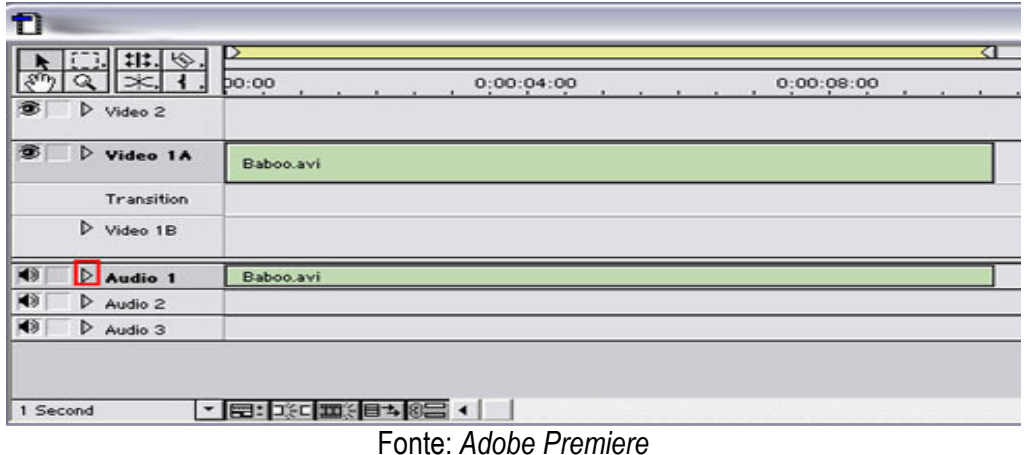

- A) ao banco de imagens armazenadas no HD que serão trabalhadas na edição e ficam disponíveis no display.
- B) à time line que permite realizar vários tipos de operações para ajustar da melhor maneira possível a edição e montagem de vídeos.
- C) ao tempo limite dos efeitos que serão trabalhados na edição e organizados através da linha de time code.
- D) à story-line que reúne as principais imagens pré-selecionadas para ajuste de tempo.

22. Tratando do tema produção gráfica, Rafael Souza e Silva (in Diagramação: O planejamento visual gráfico na comunicação impressa. São Paulo, Summus Editorial, 2004) observa que a composição é fundamental para "tornar a produção final de um texto um aspecto estético e ideal para uma boa leitura baseado no arranjo gráfico"(p.72). Os sistemas de composição se qualificam como

- A) composição manual, mecânica e eletrônica.
- B) composição alinhada, justificada e não-justificada.
- C) composição compacta, blocada ou justificada.
- D) composição por harmonia, unidade e detalhada.

23. Na criação de um sítio, deve-se obedecer alguns critérios específicos de acordo com a estrutura. No caso de um hotsite, deve se ter um

- A) período indefinido que será prolongado de acordo com a dinâmica do conteúdo do sítio.
- B) curto espaço de tempo que permitirá fazer a ligação entre os links da homepage e o conteúdo do Menu principal.
- C) curto espaço de tempo, tendo como objetivo a divulgação detalhada de um produto que está sendo lançado, de um evento ou campanha que está para acontecer.
- D) período indefinido caracterizado pela possibilidade de agregar todo conteúdo do *menu* principal de um sítio.

24. Monique Augras, em A procura do conceito de opinião pública. Opinião pública: teoria e processo. (Petrópolis: Vozes. 1970), aponta que "a opinião pública é, declaradamente, uma alavanca na mão do demagogo. Daí em diante aparecerá um duplo aspecto: expressão genuína da vontade do povo e meio de manipulação desse povo" (pág. 19). A partir desta afirmação, pode-se dizer que o conceito de opinião pública está relacionado

- A) à soma das opiniões que é influenciada pelo sistema social de um país, de uma comunidade.
- B) à vontade popular que define e ajuda na elaboração da opinião pública.
- C) à opinião da maioria que é unânime e representa a possibilidade de um posicionamento diante da realidade.
- D) ao resultado do impulso de multidões passageiras que, excitadas por um fato novo e na fantasia criada pelos estereótipos.

25. A redação para revista científica deve obedecer alguns critérios importantes para garantir credibilidade e clareza. Para a elaboração de um texto técnico-científico é, imprescindível,

- A) deixar margens a interpretações diferentes do que o autor deseja comunicar para permitir interpretações variadas.
- B) quando da citação de textos de outrem, evitar reproduzir fielmente o pensamento original para torná-lo autoral.
- C) a existência de contradição no texto para facilitar a compreensão das argumentações contraditórias apresentadas.
- D) o conteúdo resvalar em sequência natural, espontânea e elegante, sem afetação e rebuscamento para facilitar a assimilação.

26. A computação gráfica é apenas uma das várias ferramentas que fazem parte da editoração eletrônica. Este tipo de editoração pode ser caracterizado por

A) os editores que executam as alterações diretamente no texto impresso.

B) criação de folha de estilo na qual será jogada o texto e figuras.

C) criação do diagrama e do raf prévio para colocar o texto impresso.

D) gravação de chapas de impressão para organizar o texto.

27. Para se entender o processo de formação da Opinião Pública, é importante conhecer estruturas e sistemas imprescindíveis no processo de inter-relações entre os indivíduos e que interferem diretamente nestes processos, tais como

A) fatores sociológicos, históricos e psicológicos.

B) a estrutura familiar, relacionamento entre pares e fatores cognitivos.

C) fatores ideológicos, a estrutura política e relacionamento entre pares.

D) o sistema educativo, política e identidade.

28. Em relação ao illustrator, pode-se afirmar que o programa é um importante aliado no processo de editoração que tem como principal característica

A) software de grande eficiência em edição de texto e vídeo.

B) software de grande eficiência na área de áudio e vídeo.

C) software de grande eficiência em design gráfico e imagens vetoriais.

D) software de grande eficiência no campo do design 3D e áudio.

29. Para garantir o controle de qualidade em produção gráfica relacionada aos elementos componentes da arte final, deve-se levar em conta o (a)

- A) presença das informações principais no texto, organização do campo de preenchimento e dos espaços em branco.
- B) averiguação de todos os textos reproduzidos no fotolito e do formato adequado para impressão.
- C) checagem das dimensões de todos os elementos do fotolito indexados e devidamente mapeados.
- D) posicionamento correto de textos, imagens e aplicações de bendays indicados no overlays.

30. A difusão do marketing orientado para o mercado estendeu-se a empresas produtoras de bens duráveis e serviços devido ao avanço tecnológico. Na essência o marketing, pode ser visto como

- A) a possibilidade de agregar valor ao produto a partir do mix e do composto promocional que resulta em lucros.
- B) o planejamento e execução de todos os aspectos de um produto e/ou serviço sempre maximizando o consumo e minimizando os preços.
- C) a lógica de aliar o mercado e serviços para obter resultados positivos no processo de formatação de um produto.
- D) o desafio de agregar os aspectos relevantes encontrados em bens e serviços que o produto principal pode oferecer.

## ÁREA DE ATUAÇÃO ESPECÍFICA ÁREA DE ESPECÍFICA

NAS QUESTÕES NUMERADAS DE 31 A 60, ASSINALE A ÚNICA ALTERNATIVA QUE RESPONDE CORRETAMENTE AO ENUNCIADO.

31. A resolução do monitor é descrita em dimensões de pixel e a resolução da impressora é medida em pontos de tinta por polegada, também conhecida como DPI. Sobre a frequência de tela, é correto afirmar que corresponde

- A) ao número de pontos da impressora, ou de células de meio tom, por polegada utilizada para imprimir imagens em tons de cinza ou separações de cores. Também é conhecida como controle da tela ou linhas da tela.
- B) à oscilação medida em linhas por polegada (lpi) ou de células por polegada em uma tela de meio-tom. Quanto mais alta a resolução do dispositivo de saída, mais preciso é o controle da tela.
- C) à relação entre a resolução da imagem e os pontos da tela, o que determina a qualidade dos detalhes na imagem impressa. Também é conhecida como controle de frequência e linhas da tela.
- D) à frequência medida em linhas por polegada (lpi) ou de células por polegada em uma tela de meio-tom. Quanto mais baixa a resolução do dispositivo de saída, mais preciso é o controle da tela.

32. Em uma empresa, a implementação da gestão da qualidade total leva em consideração várias ligações. A este respeito, é correto afirmar que a empresa leva em consideração

- A) a restrita ligação entre qualidade de produtos e satisfação dos clientes, pois é essa relação que mantém o nível de qualidade da organização, ao mesmo tempo em que sustenta preços mais altos e (frequentemente) custos menores.
- B) a ligação entre qualidade de serviços e atuação no mercado. Em níveis padrões de qualidade essa relação resulta em satisfação dos clientes, fator primordial para uma gestão de qualidade.
- C) a estreita ligação entre qualidade de produtos e serviços, satisfação de clientes e lucratividade da empresa, pois níveis mais elevados de qualidade resultam em níveis mais elevados de satisfação de clientes, ao mesmo tempo em que sustentam preços mais altos e (frequentemente) custos menores.
- D) a estreita ligação entre qualidade de produtos e a lucratividade da empresa, pois níveis mais elevados de qualidade resultam em níveis mais elevados de satisfação de clientes, ao mesmo tempo em que sustentam preços menores e (frequentemente) custos maiores.

33. Dentro de uma empresa, o foco é procurar desenvolver o programa de identidade visual. O que o responsável pelo processo de design deverá levar em consideração?

- A) O levantamento dos recursos técnicos. A função do design é garantir as melhores peças gráficas, para que seja dado andamento ao programa de identidade visual.
- B) O levantamento dos recursos financeiros. O design é quem deve viabilizar os melhores preços de mercado para que o programa de identidade visual seja desenvolvido.
- C) O levantamento dos recursos técnicos. O foco do design é se voltar para as peças gráficas, a fim de que sejam viabilizados os melhores materiais do mercado, independente do preço.
- D) O levantamento dos recursos técnicos e financeiros. De nada adiantará projetar as melhores peças gráficas com os melhores materiais se a empresa não tiver recursos para sua implementação.

34. Ao abrir um arquivo PDF no Photoshop, é possível escolher as páginas ou imagens a serem abertas e especificar opções de rasterização. Também é possível importar dados PDF usando os comandos Inserir e Colar. Para abrir arquivos PDF genéricos no Photoshop deve-se

- A) escolha o arquivo > Abrir como. Na caixa de diálogo Abrir como, selecione o tipo do arquivo e clique em Abrir. Em Selecionar na caixa de diálogo Importar PDF, selecione Páginas ou Imagens, dependendo dos elementos do documento PDF que deseja importar. Clique em OK.
- B) escolha o Arquivo > Abrir. Na caixa de diálogo Abrir, selecione o nome do arquivo e clique em Abrir. Em Selecionar na caixa de diálogo Importar PDF, selecione Páginas ou Imagens, dependendo dos elementos do documento PDF que deseja importar. Clique nas miniaturas para selecionar as páginas ou imagens que deseja abrir. Para suprimir avisos de perfil de cores, selecione Suprimir Avisos. Clique em OK.
- C) escolha Arquivo > Abrir. Na caixa de diálogo Abrir, selecione o nome do arquivo e clique em Abrir para suprimir avisos de perfil de cores, selecione Suprimir Avisos. Clique em OK.
- D) escolha Arquivo > Abrir. Na caixa de diálogo Abrir, selecione o nome do arquivo e clique em Abrir. Em Selecionar na caixa de diálogo Importar PDF, selecione Páginas ou Imagens, dependendo dos elementos do documento PDF que deseja importar. Clique nas miniaturas para selecionar as páginas ou imagens que deseja abrir. Para manter a mesma proporção entre a altura e a largura, selecione Restringir Proporções. Para suprimir avisos de perfil de cores, selecione Suprimir Avisos. Clique em OK.

35. A memória empresarial é uma ferramenta da comunicação corporativa, que visa ao fortalecimento da marca e ao aprimoramento do relacionamento das empresas com os seus públicos. Quais os produtos da memória empresarial?

- A) Memória oral; museu empresarial; vídeo e CD-Rom; e centro de memória empresarial.
- B) Memória oral; livro; internet; relatórios internos; e museu empresarial.
- C) Memória oral; livro; internet; relatórios internos; museu empresarial; vídeo e CD-Rom; e centro de memória empresarial.
- D) Memória oral; livro; e internet.

36. O repositório da Scientific Electronic Library Online (SciELO) é uma importante ferramenta para a publicação eletrônica cooperativa de periódicos científicos na internet . Em relação ao modelo, a ferramenta apresenta um(a)

- A) mecanismo de ordenação e busca que permite armazenar conteúdos textuais, indexá-los e pesquisá-los por palavras chave e TAGs.
- B) formulário para F.A.Q baseado nas principais TAGs encontradas no repositório e indexadas no site principal.
- C) área restrita para indexação de artigos baseados no conceito de taxonomia e apresentadas no site principal.
- D) área destinada ao agrupamento de TAGs baseada na multiplicação de números dos materiais publicados.

37. Os atalhos do teclado tornam mais produtivo o trabalho no Photoshop. Abaixo seguem alguns atalhos para visualizar imagens. Analise as afirmativas e marque a correta.

- A) Para alternar (retroceder) a cor da tela de pintura é só pressionar as teclas Space + Shift + F tanto no Windows quanto no Mac Os. Para alternar entre documentos abertos no Windows é só pressionar as teclas Ctrl + Shift e no Mac OS Ctrl + Tab.
- B) Para alternar para a ferramenta Mais Zoom é só pressionar Ctrl + Barra de espaco e no Mac OS Command + Barra de espaço. Para alternar (retroceder) a cor da tela de pintura é só pressionar as teclas Space + Shift + W tanto no Windows como no Mac Os.
- C) Para ampliar em 100% é só clicar duas vezes na ferramenta Zoom tanto no Windows, quanto no Mac OS. Para alternar entre documentos abertos no Windows é só pressionar as teclas Ctrl + Shift e no Mac OS Ctrl  $+$  Tab.
- D) Para alternar entre documentos abertos no Windows é só pressionar as teclas Ctrl + Tab e no Mac OS Ctrl + Tab. Para ajustar a imagem na janela é só clicar duas vezes na ferramenta Mão, o procedimento é o mesmo para Windows e Mac OS.

38. O Modelo SciELO é o produto da cooperação entre a FAPESP (Fundação de Amparo à Pesquisa do Estado de São Paulo), o BIREME (Centro Latino-Americano e do Caribe de Informação em Ciências da Saúde), e atores relacionados à comunicação científica.O Modelo SciELO é composto por três componentes importantes,

- A) a Mecânica SciELo, que permite o manuseio de softwares específicos para fazer edições de periódicos científicos; o Arquivo SciELO, que possibilita a busca de coleções de revistas eletrônicas; e o Intercâmbio SciELO , que viabiliza o contato entre atores nacionais e internacionais da comunicação científica.
- B) a Metodologia SciELo, que permite a publicação eletrônica de edições completas de periódicos científicos, assim como organização de bases de dados bibliográficos e textos completos, entre outros; o Modelo SciELO, que é a aplicação da Metodologia SciELO na operação de sítios de coleções de revistas eletrônicas; e o Modelo SciELO de desenvolvimento de alianças entre os atores nacionais e internacionais da comunicação científica, onde o objetivo é disseminar, aperfeiçoar e atualizar o Modelo SciELO.
- C) o Sistema SciELo, que possibilita a publicação de periódicos científicos; o Intercâmbio SciELO, que viabiliza a relação entre os atores nacionais e internacionais da comunicação científica; e o Projeto SciELO, que tem por objetivo desenvolver técnicas de aprimoramento da Metodologia SciELO.
- D) a Editoração SciELo, que permite a publicação eletrônica de periódicos científicos; o Metodologia SciELO, que é a aplicação da Metodologia SciELO na operação de coleções de revistas eletrônicas; e o Desenvolvimento científico SciELO, que viabiliza a relação entre os atores nacionais da comunicação científica, com o objetivo de difundir a comunidade acadêmica brasileira.

39. O Adobe InDesign CS3 pode importar uma grande variedade de formatos de arquivo gráfico. Para desenhos vetoriais, os formatos mais indicados são

- A) photoshop, TIFF, EPS, PDF.
- B) illustrator, Photoshop, RGB TIFF, RGB EPS, PDF.
- C) photoshop, CMYK TIFF, DCS, EPS, PDF.
- D) ilustrator, EPS, PDF.

40. Observe a imagem e identifique qual parte do site SciElo está exemplificada.

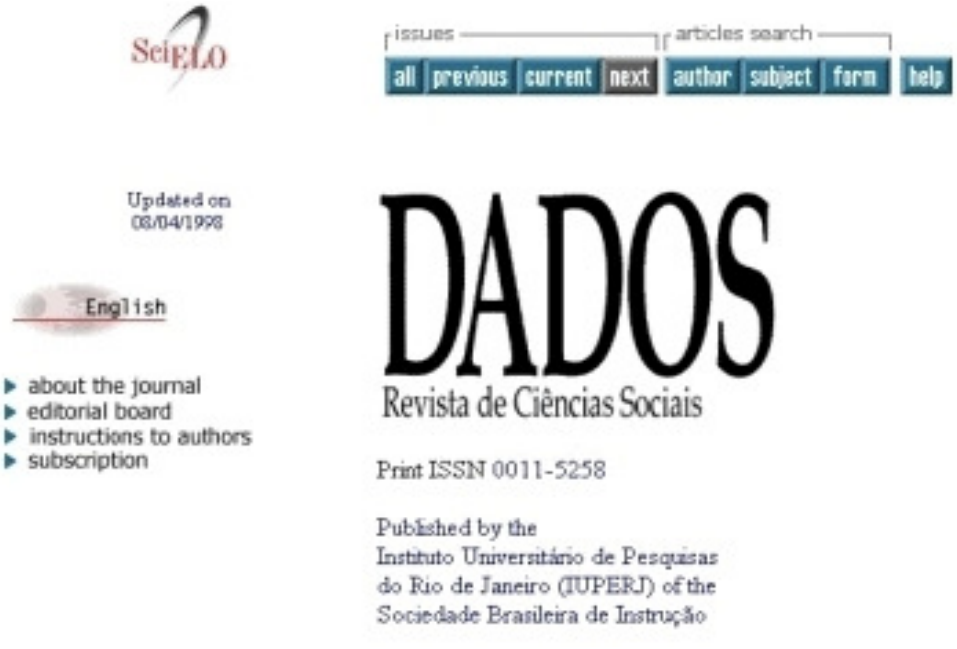

Fonte: http://www.scielo.org/

- A) Página contendo o texto completo de um artigo.
- B) Página de acesso aos fascículos disponíveis de um periódico.
- C) Página principal de um periódico.
- D) Página de com os principais números dos periódicos.

41. As empresas, assim como as pessoas, possuem características próprias de personalidade que as distinguem umas das outras. A forma como se adaptam às mudanças, como satisfazem seus clientes, lidam com seus funcionários – tudo compõe um painel que a identifica. Dentre as opções abaixo escolha a que se enquadra no enunciado dos conceitos de identidade organizacional.

- A) O conceito de identidade organizacional vem sendo enunciado pelas próprias organizações, como: negócio, missão, visão, crenças e valores.
- B) O conceito de identidade organizacional vem sendo enunciado pelo consumidor, como: negócio, compra, crenças, valores e poder da marca.
- C) O conceito de identidade organizacional vem sendo enunciado pelo poder de compra do consumidor, como: salário, gosto, crenças, valores e poder de escolha da marca.
- D) O conceito de identidade organizacional é determinado pela própria organização, como: escolha da marca, escolha da embalagem dos produtos, visão de mercado, crenças e valores pessoais.

42. Há vários itens que compõem um projeto. Quanto à elaboração do roteiro, os principais itens que o compõem são

- A) título do projeto; justificativa; metas; metodologia; cronograma; e orçamento, apenas.
- B) título do projeto; caracterização do problema e justificativa; objetivos; metas; metodologia; cronograma; e orçamento.
- C) título do projeto; metodologia; cronograma; e orçamento, apenas.
- D) título do projeto; cronograma; e orçamento, apenas.

43. A editoração eletrônica oferece inúmeros benefícios, dentre os quais, podemos destacar:

- A) qualidade na impressão de documentos, fortalecimento do setor de editoração eletrônica e inovação tecnológica.
- B) aquecimento na venda de impressoras a jato e a laser, assim como de programas de editoração como Adobe Photoshop, CorelDraw; Adobe Indesign, entre outros.
- C) a economia de dinheiro; a economia de tempo e o incremento da agilidade, e um melhor controle da arte final da edição eletrônica; além de qualidade da arte final.
- D) o aumento da procura por programas de editoração, o que faz com que o mercado invista em tecnologia para o aprimoramento dos softwares; e a melhoria na qualidade da impressão feita por esses programas.

44. Nos últimos anos, o Brasil conquistou importantes avanços na ciência e tecnologia. Porém, no ranking mundial de produção de novos conhecimentos científicos está ainda um pouco distante de países como Japão, Alemanha, Inglaterra e França. A democratização da produção científica deve apresentar

- A) programa de manutenção para pesquisadores iniciantes e as facilidades para publicação em revistas eletrônicas de conteúdo monitorado.
- B) apoio à iniciativa do acesso fechado a publicações científicas, para fortalecer e delimitar trabalhos que contribuem para o avanço do conhecimento.
- C) política baseada no desenvolvimento de pesquisas e publicações que reforçam o critério inovador e científico.
- D) investimentos no desenvolvimento científico e tecnológico e direcionar a ciência e a tecnologia para o atendimento das demandas locais, contribuindo para o enfrentamento das desigualdades do país.

45. Para a produção de um vídeo, as etapas que deverão ser seguidas estão diretamente relacionadas ao processo de

- A) construção do cronograma, etapa de gravação dos offs e direcionamento das cenas.
- B) pesquisa, análise do roteiro, storyboard, cronograma, filmagem e edição.
- C) delimitação do assunto, estipulação do dead line, off e pós edição.
- D) briefing temático, criação de arte, gravação dos offs e das imagens.

46. No exemplo abaixo, foi utilizado redimensionamento ou transformação de uma caixa delimitadora de texto pelo Photoshop. Marque a alternativa que descreve como esse procedimento pode ser realizado.

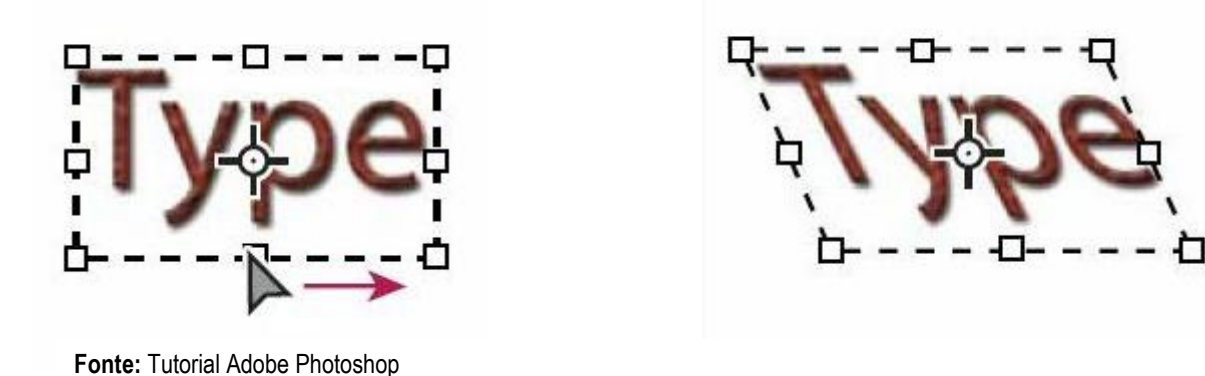

- A) Para redimensionar a caixa delimitadora é preciso posicionar o ponteiro sobre uma alça até que ele se transforme em seta dupla. Quando isso ocorrer arrasta-se com a tecla shift pressionada para manter as proporções da caixa delimitadora. Para inclinar a caixa delimitadora, mantenha a tecla Ctrl (Windows) ou Command (Mac OS) pressionada enquanto arrasta uma das alças centrais. O ponteiro se transforma em uma seta.
- B) Para redimensionar a caixa delimitadora é preciso posicionar o ponteiro sobre uma alça até que ele se transforme em seta dupla. Quando isso ocorrer arrasta-se com a tecla shift pressionada para manter as proporções da caixa delimitadora. Para inclinar a caixa delimitadora, mantenha a tecla Ctrl (Windows) ou Command (Mac OS) pressionada enquanto arrasta uma das alças centrais. O ponteiro se transforma em uma seta.
- C) Para redimensionar a caixa delimitadora é preciso posicionar o ponteiro sobre uma alça até que ele se transforme em seta dupla. Quando isso ocorrer arrasta-se com a tecla shift pressionada para manter as proporções da caixa delimitadora. Para inclinar a caixa delimitadora, mantenha a tecla Ctrl (Windows) ou Command (Mac OS) pressionada enquanto arrasta uma das alças centrais. O ponteiro se transforma em uma seta.
- D) Para redimensionar a caixa delimitadora é preciso arrastar o ponteiro sobre uma alça. Depois com a tecla shift pressionada mantenha as proporções da caixa delimitadora. Para inclinar a caixa delimitadora, mantenha a tecla Ctrl (Windows) ou Command (Mac OS) pressionada enquanto arrasta uma das alças laterais. O ponteiro se transforma em uma seta.

47. Para a análise das variáveis em periódicos científicos brasileiros, pode-se adotar os seguintes critérios de forma (desempenho), tais como:

A) normalização, duração, indexação de títulos em bases de dados internacionais e difusão.

B) controle de qualidade, teor científico, delimitação do perfil e publicação científica.

C) adequação ao rigor científico, publicação indexada, versão eletrônica e manutenção de banco de dados.

D) controle dos dados, manutenção do rigor científico, linhas de pesquisa e difusão.

48. Para visualizar a impressão de documentos no Adobe Indesign CS3, há quatro configurações diferentes de ajuste de página. Assinale a alternativa correta, quanto às exibições abaixo.

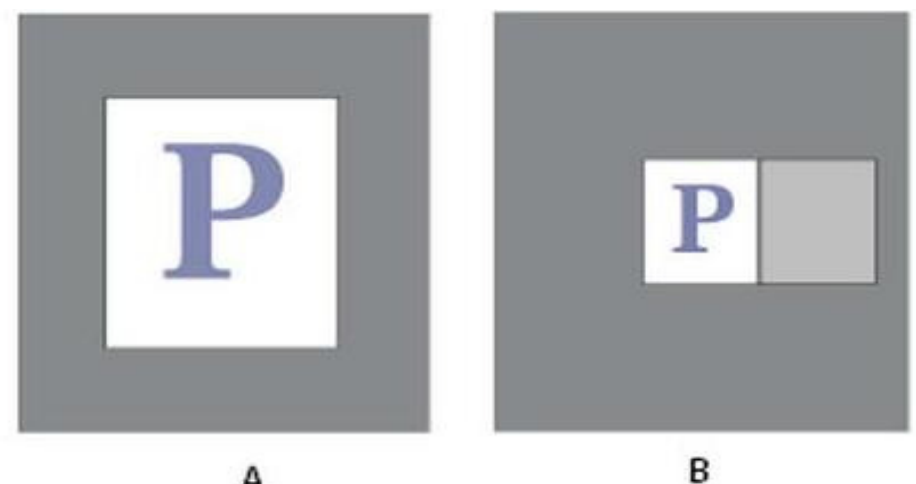

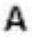

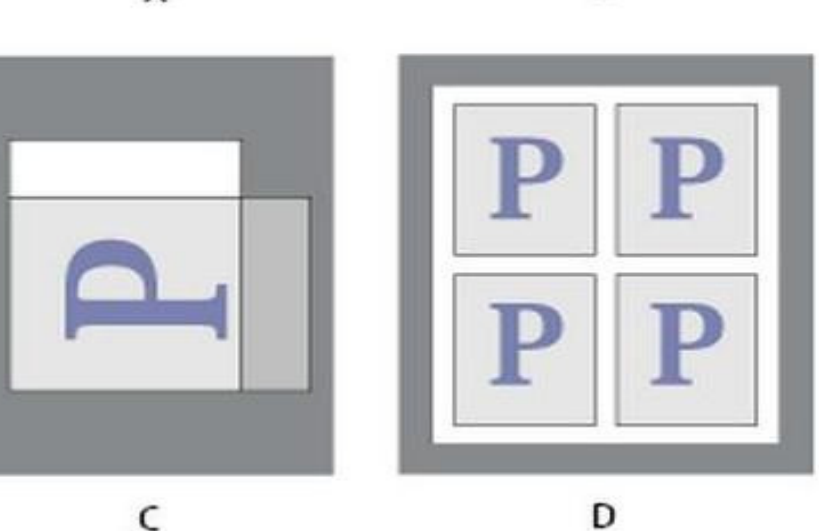

- A) A imagem A corresponde à visualização padrão; a imagem B: páginas espelhadas; a imagem C, exibição orientação e a imagem D miniaturas 2 a 2.
- B) A imagem A corresponde à visualização padrão; a imagem B: exibição orientação; A imagem C: páginas espelhadas; e a imagem D miniaturas 2 a 2.
- C) A imagem A corresponde à visualização padrão. A imagem B: páginas espelhadas; a imagem C miniaturas 2 a 2 e a imagem D exibição orientação.
- D) A imagem A corresponde à visualização padrão. A imagem B: miniaturas; a imagem C páginas espelhadas; e a imagem D exibição Orientação.

49. O sucesso de uma peça impressa é o resultado de ousadia, mas sempre com conhecimento de causa, pois o profissionalismo não pode estar aliado à sorte. Assim, a escolha tipológica é fator preponderante no aspecto visual do trabalho. Com base nos conhecimentos sobre a estrutura dos caracteres, reconheça os itens enumerados.

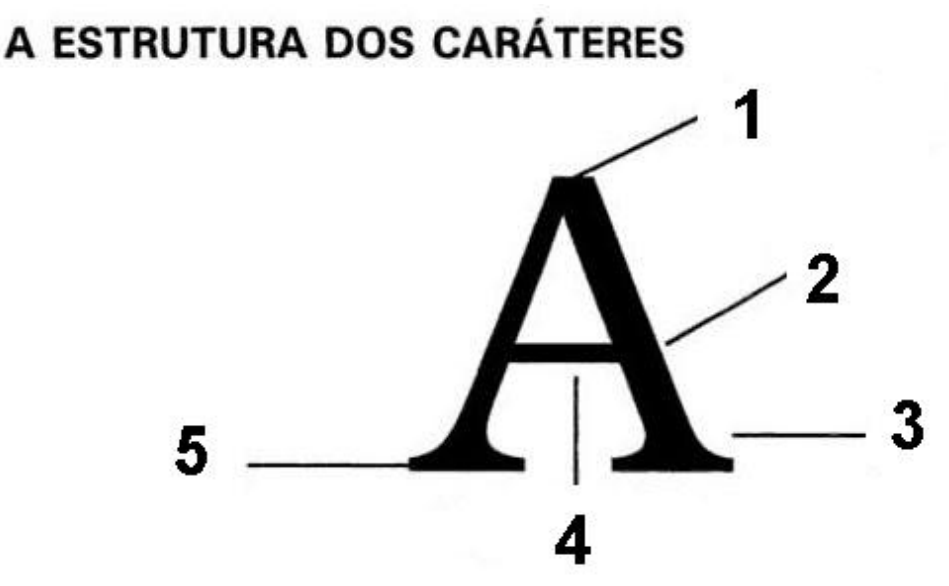

Fonte: Antônio Celso Collaro (in Projeto Gráfico: teoria e prática da diagramação. São Paulo, Summus Editorial, 2000.

- A) O número 1 corresponde à extremidade superior da letra, conhecida por topo; O 2 é a trave, parte que compõe, propriamente, o corpo da letra; o 3 é a base, detalhe usado para destacar o formato de uma letra; o número 4 é conhecido por ponte – detalhe que atravessa a letra de um lado ao outro; e o 5 é a serifa, extremidade inferior da letra.
- B) O número 1 corresponde à parte superior da letra, conhecida por pico; o 2 é a lateral da letra conhecida por corpo; o 3 é a curvatura, que serve para realçar a forma de algumas letras; o número 4 é conhecido por travessão, elemento que atravessa a letra de um lado ao outro; e o 5 é a linha, estrutura que determina o local onde a letra termina.
- C) O número 1 corresponde à extremidade superior da letra, conhecida por ápice; O 2 é a haste, parte que compõem a letra propriamente; o 3 é a serifa, aparas que algumas letras apresentam em suas formas; o número 4 é conhecido por barra – características de algumas letras de atravessar a letra; e o 5 é a base ou pé, extremidade inferior da letra.
- D) O número 1 corresponde à extremidade superior da letra, conhecida por cume; O 2 é o tronco, parte que compõe a letra propriamente; o 3 é a serifa, aparas que algumas letras apresentam em suas formas; o número 4 é conhecido por barra, características de algumas letras de atravessar a letra de um lado ao outro; e o 5 é o alicerce, extremidade inferior da letra.

50. Na criação e divulgação da imagem de uma empresa é fundamental que haja uniformidade temática e visual nas campanhas publicitárias. Indique que cuidados práticos devem ser tomados

- A) esquema coerente de cores; cuidado com o logotipo, a frase publicitária e aparência geral de divulgação.
- B) cuidado com o layout da campanha; a impressão e as cores escolhidas.
- C) atenção aos detalhes técnicos da impressão, ao conteúdo textual da frase publicitária e ao local onde a campanha será veiculada.
- D) atenção ao local onde a campanha será veiculada, ao público alvo e o tipo de material utilizado para executar a campanha.

51. Objetos ancorados são itens, como imagens ou caixas de texto, que estão associados ao texto específico. Abaixo seguem três imagens com objetos ancorados feitos no Adobe Indesign CS3 que representam

17

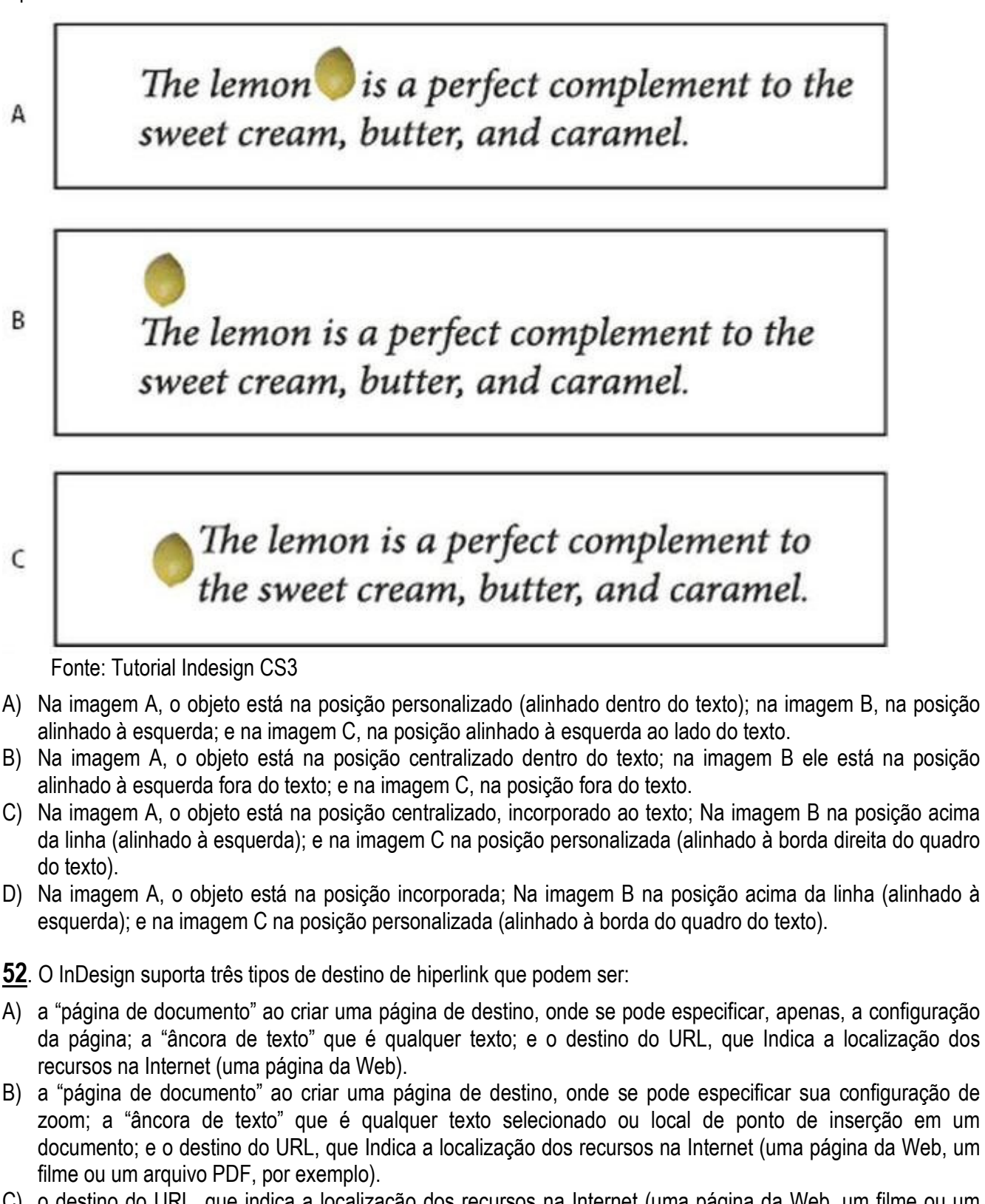

- C) o destino do URL, que indica a localização dos recursos na Internet (uma página da Web, um filme ou um arquivo PDF, por exemplo). A "página de documento", que ao criar uma página de destino, especificar por GPS a configuração do documento; e a "âncora de texto" que é qualquer texto selecionado ou local de ponto de inserção em um documento.
- D) a "âncora de texto" ao criar uma página de destino, onde se pode especificar sua configuração de zoom; a "página de documento" que é qualquer texto selecionado ou local de ponto de inserção em um documento; e o destino do URL, que Indica onde o site está hospedado.
- A) Na imagem A, o objeto está na posição personalizado (alinhado dentro do texto); na imagem B, na posição
- B) Na imagem A, o objeto está na posição centralizado dentro do texto; na imagem B ele está na posição
- C) Na imagem A, o objeto está na posição centralizado, incorporado ao texto; Na imagem B na posição acima da linha (alinhado à esquerda); e na imagem C na posição personalizada (alinhado à borda direita do quadro
- D) Na imagem A, o objeto está na posição incorporada; Na imagem B na posição acima da linha (alinhado à

52. O InDesign suporta três tipos de destino de hiperlink que podem ser:

A) a "página de documento" ao criar uma página de destino, onde se pode especificar, apenas, a configuração da página; a "âncora de texto" que é qualquer texto; e o destino do URL, que Indica a localização dos 53. A extensão de mercado leva em conta a divisão geográfica, social e econômica, assim como a divisão por sexo, idade e pelo nível de poder aquisitivo. Com base nos seus conhecimentos sobre as ferramentas para análise de estágio de mercado, qual é a estratégia utilizada para o mercado maduro?

- A) Área geográfica de enfoque; especialização do tipo de cliente, encomendas, segmentos ou produtos a serem vendidos; instalação de modelos de menor custo; descentralização administrativa; mudança nas barreiras de mobilidade e a busca de uma posição de líder em termos de parcelas de mercado.
- B) Maior valor agregado; postura simples e objetiva; mudança de papel dos fornecedores e canais; cobrança de uma maior disciplina por parte da coordenação; exterioridade no desenvolvimento da indústria; maior disciplina por parte da organização e descentralização administrativa.
- C) Criar ou manter uma posição firme em um segmento particular (nicho); liquidar o desinvestimento controlado, tirando o proveito dos pontos fortes (colheita); conformação da estrutura da indústria; postura simples e objetiva e exterioridade no desenvolvimento industrial.
- D) Análise sofisticada de custos; racionalização do mix de produtos; fixação correta de preços; comprar ativos baratos; seleção dos compradores; maior disciplina por parte da organização; e projetos e inovação no processo de fabricação.
- 54. No roteiro de um vídeo, sinopse se refere
- A) ao desenvolvimento da story line e uma forma de esgotar literalmente a idéia que se pretende transmitir no vídeo.
- B) à manutenção de linearidade para produção das imagens pautadas no texto e que permitem a gravação posterior.
- C) ao suporte para a criação e captação das imagens levando em conta os detalhes contidos no texto e que devem ser trabalhados nas cenas.
- D) à forma de reunir num único texto as impressões imagéticas sobre as cenas e diálogos da pós produção.

55. A extensão de mercado leva em conta a divisão geográfica, social e econômica, assim como a divisão por sexo, idade e pelo nível de poder aquisitivo. Com base nos seus conhecimentos sobre as ferramentas para análise de estágio de mercado, qual é a estratégia utilizada para o mercado maduro?

- A) Área geográfica de enfoque; especialização do tipo de cliente, encomendas, segmentos ou produtos a serem vendidos; instalação de modelos de menor custo; descentralização administrativa; mudança nas barreiras de mobilidade e a busca de uma posição de líder em termos de parcelas de mercado.
- B) Maior valor agregado; postura simples e objetiva; mudança de papel dos fornecedores e canais; cobrança de uma maior disciplina por parte da coordenação; exterioridade no desenvolvimento da indústria; maior disciplina por parte da organização e descentralização administrativa.
- C) Criar ou manter uma posição firme em um segmento particular (nicho); liquidar o desinvestimento controlado, tirando o proveito dos pontos fortes (colheita); conformação da estrutura da indústria; postura simples e objetiva e exterioridade no desenvolvimento industrial.
- D) Análise sofisticada de custos; racionalização do mix de produtos; fixação correta de preços; comprar ativos baratos; seleção dos compradores; maior disciplina por parte da organização; e projetos e inovação no processo de fabricação.

56. A pesquisa feita no CorelDRAW, utilizando os operadores booleanos AND, OR, NEAR ou NOT,

- A) o AND permite localizar tópicos que contêm todos os termos da caixa pesquisa.
- B) o OR permite localizar tópicos que se aproximam dos termos da pesquisa. O operador OR fornece mais resultados do que a utilização de apenas uma frase de pesquisa e resultados mais relevantes do que a pesquisa por palavras individuais.
- C) o NOT permite localizar tópicos que contêm pelo menos uma das palavras da caixa de pesquisa.
- D) o NEAR permite localizar tópicos que contêm o termo da pesquisa digitado antes de NEAR e que não contêm o termo de pesquisa digitado após NEAR.

57. As fases do plano de marketing são compostas por reunião de informações, análise da situação, resultados da análise, objetivos e estratégias e elaboração do plano de marketing. Assinale a afirmativa que contém as fases de análise da situação.

- A) Análise das potencialidades; análise das vulnerabilidades de mercado; análise do produto e análise ambiental.
- B) Análise do mercado; análise da concorrência; análise ambiental; e análise interna.
- C) Análise do plano de distribuição; análise do plano de comunicação; análise ambiental e análise das ameaças de mercado.
- D) Análise das oportunidades; análise das vantagens e desvantagens competitivas e análise ambiental.

58. A identidade visual corporativa integra a imagem corporativa de uma instituição. A imagem corporativa abarca tudo aquilo que voluntariamente ou não, vai formando a posição da empresa na sua relação com o público. Sobre os cuidados com essa imagem, é correto afirmar que

- A) o investimento em comunicação interna resulta em estratégia positiva para a imagem externa da instituição.
- B) a possibilidade de levantamento das falhas e pontos negativos organizacional contribuem para reforço do trabalho de marketing institucional.
- C) a forma como os funcionários lidam e se apresentam para os clientes até as estratégias de marketing assumidas influenciam na imagem institucional.
- D) o papel da comunicação integrada reforça a necessidade de ações internas para garantir retorno e imagem positiva institucional.

59. Na figura abaixo cada um dos botões são ícones do CorelDraw. Cada botão corresponde à letra. Assinale a alternativa correta.

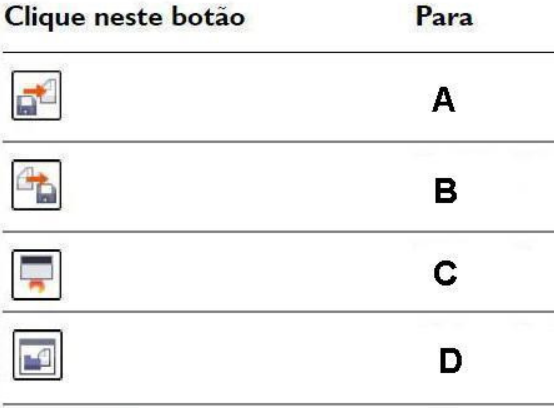

Fonte: Corel Draw Tutorial

- A) O botão A serve para exportar um desenho; o botão B para importar um desenho; O C para abrir a tela de boas vindas e o D para iniciar os aplicativos do CorelDRAW.
- B) O botão A serve para importar um desenho; o B para exportar um desenho; o D para iniciar os aplicativos do CorelDRAW; e o D para abrir a tela de boas vindas.
- C) O botão A serve para abrir a tela de boas vindas; O botão B para exportar um desenho; o C para iniciar os aplicativos do CorelDRAW; e o D para importar um desenho.
- D) O botão A serve para importar um desenho; O botão B para exportar um desenho; O C para abrir a tela de boas vindas; e o D para iniciar os aplicativos do CorelDRAW.

60. Indexar em base de dados requer uma seleção prévia pautada nos seguintes elementos:

- A) qualidade de relevância científica, corpo editorial, regularidade da publicação e idioma.
- B) base aberta, linha de pesquisa, tratamento dos dados e procedência da publicação.
- C) seleção da base, adequação ao rigor científico, delimitação do idioma e avaliação de mérito.
- D) avaliação de mérito científico, seleção de linha temática, citação e base de dados.